**股识吧 gupiaozhishiba.com**

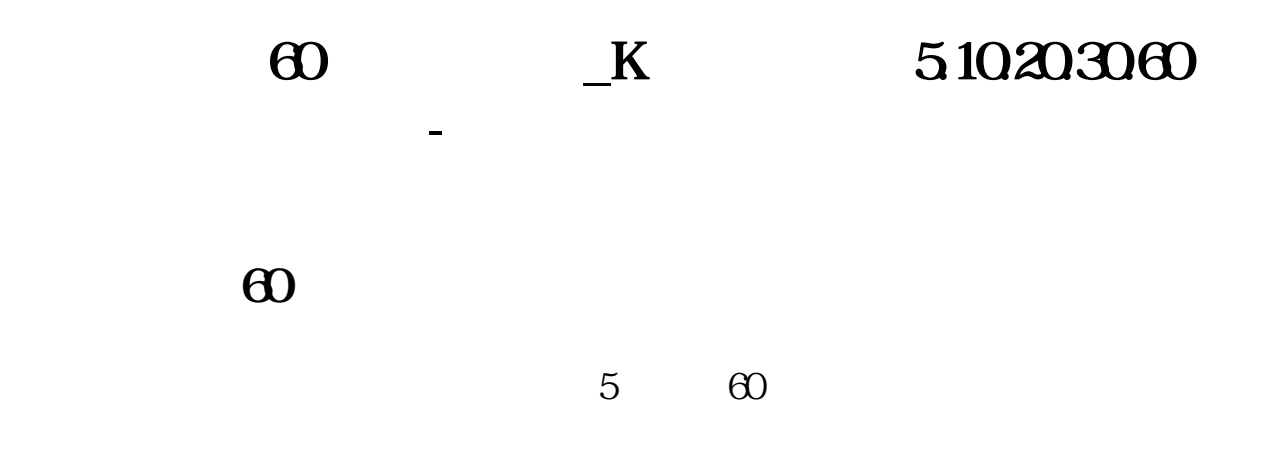

## $5103060$

## 30 60

c&gt  $ma(c,30)$  and c&gt ma(c  $30$ ) and v&gt ref(v 1) \*1.5  $1)*1.5$ 

## K 5.10203060

 $\mathcal{R}$ 你可以用鼠标右键点均线--参数设置--设置好---确定 **60**日的天线交换。 **的运行趋势?**

 $\Theta$ 

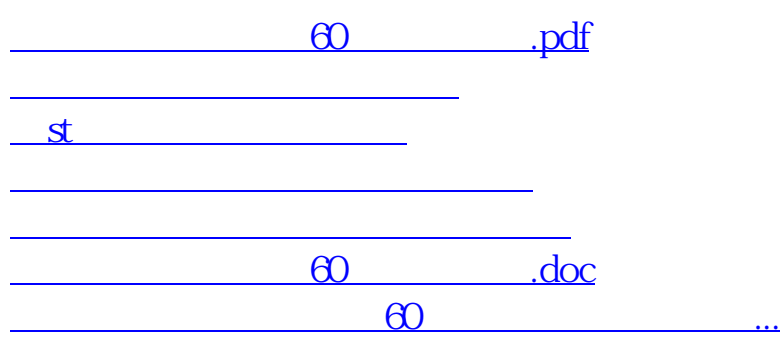

<https://www.gupiaozhishiba.com/book/26356271.html>